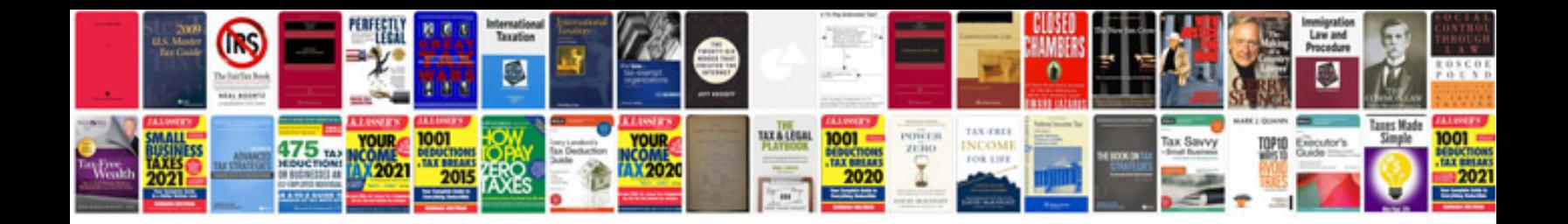

**Pronoun worksheets** 

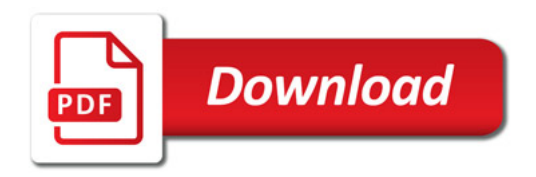

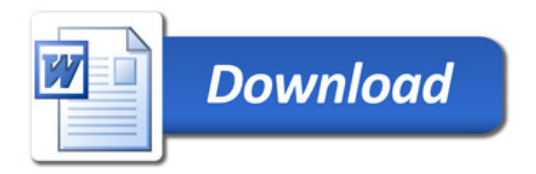